## [Standings available at](file:/D:/Websites/TournamentBowl.com/wwwroot/Open/Standings_Points_doc.cfm)

[Classic League Playoffs](file:/D:/Websites/TournamentBowl.com/wwwroot/Open/Standings_Points_doc.cfm) 

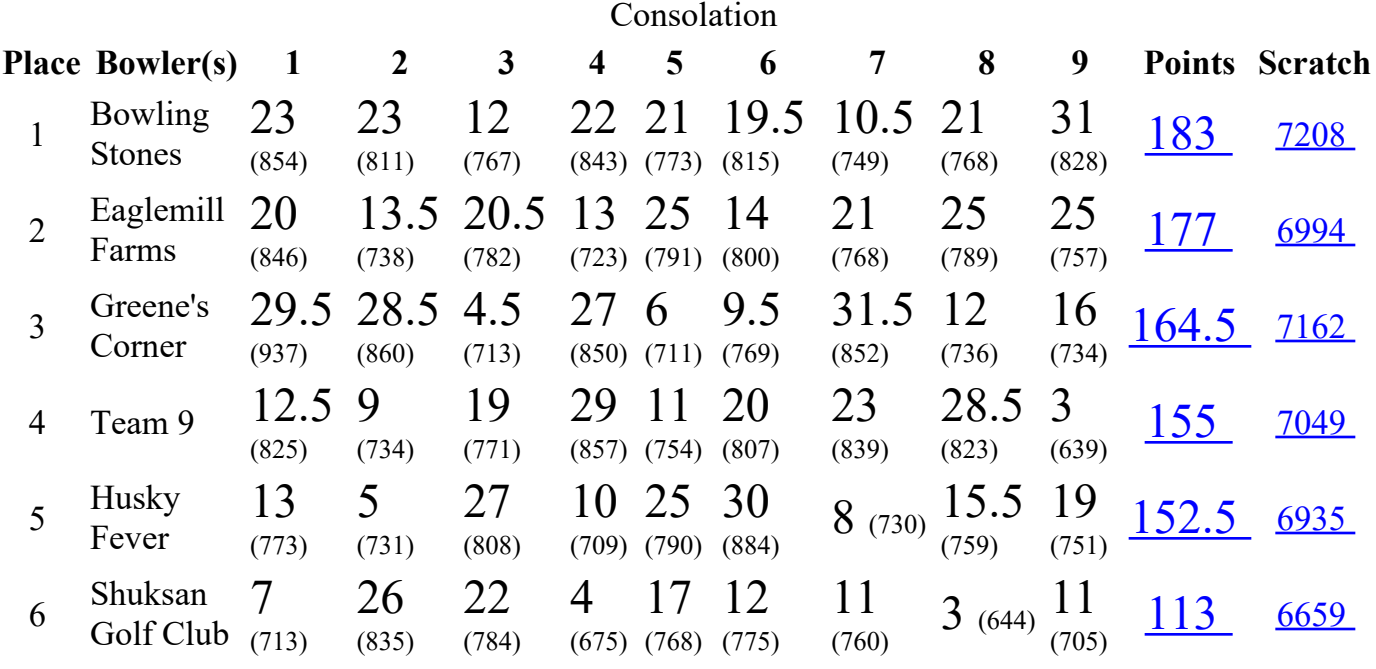